## Target setting - Key Stage 1

# **Filespire**

School target setting series Key Stage 1 - August 2018

## Contents

#### Introduction to the Key Stage 1 school target setting dashboards within FFT Aspire

The following help files provide an overview of the Key Stage 1 target setting dashboard reports currently available within FFT Aspire (August 2018).

## Key Stage 1

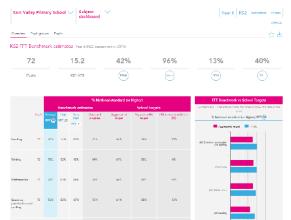

### Overview

Subject dashboard

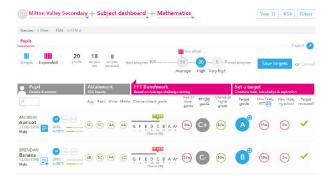

Pupils Subject dashboard

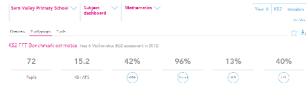

|                     |         |        | % National standard (or higher) |               |                     |         |                      |                         |                               | FFT Benchmark vs School Targets                                     |
|---------------------|---------|--------|---------------------------------|---------------|---------------------|---------|----------------------|-------------------------|-------------------------------|---------------------------------------------------------------------|
|                     |         | Maplic | Benchmark estimates             |               |                     |         | School targets       |                         |                               | Delect an FTT Bandmark from the table to show the data<br>should be |
|                     |         |        | Aurenge<br>TTT 😒                | Hgh<br>FFT 20 | Vny<br>ligh<br>HT S | Des par | Appropriati<br>Lagut | S pupils with<br>long X | Othersnee In<br>ostimute (30) | "& National standard (or higher) Mathematics H-1                    |
|                     |         |        |                                 |               |                     |         |                      |                         |                               | Appropriate larget 📃 H182                                           |
| harvey              | AlDquik | 72     | 73%                             | 00%           | 05%                 | 75%     | 65%                  | DON                     | CN CN                         |                                                                     |
| Garder              | M.4.    | 15     | 215k                            | 123           | ins                 | 705     | 7058                 | ar s                    | 11%                           |                                                                     |
|                     | hemale  | 37     | 15%                             | 80%           | 26%                 | ions.   | 60%                  | 87.5                    | 455                           | -                                                                   |
| Prior<br>Attainment | Higher  | 18     | wesk                            | ws            | 103                 | wes.    | 103.95               | 1005                    | 76                            | (20) Middle ana Parc                                                |
|                     | Middle  | 24     | 04%                             | 90%           | 95%                 | 05%     | 100%                 | 100%                    | 15%                           | j2, vdas                                                            |
|                     | Lower   | 54     | 455                             | 2015          | 655                 | 4/5     | 808                  | 1005                    | 15%                           | (MR) 14-7 791                                                       |
| <sup>2</sup> u      | pi      | С      | Iro                             | วเ            | лþ                  | S       |                      |                         |                               |                                                                     |

Subject dashboard

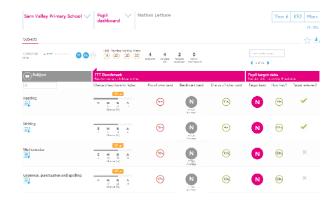

Subjects Pupil dashboard

f aspire

## Subject dashboard: Overview

#### What does the report show?

The report provides FFT benchmarking information for KS1 subjects using the new assessment framework. Estimates are provided at FFT's three benchmarks progress points: Average FFT 50, High FFT 20, and Very high FFT 5.

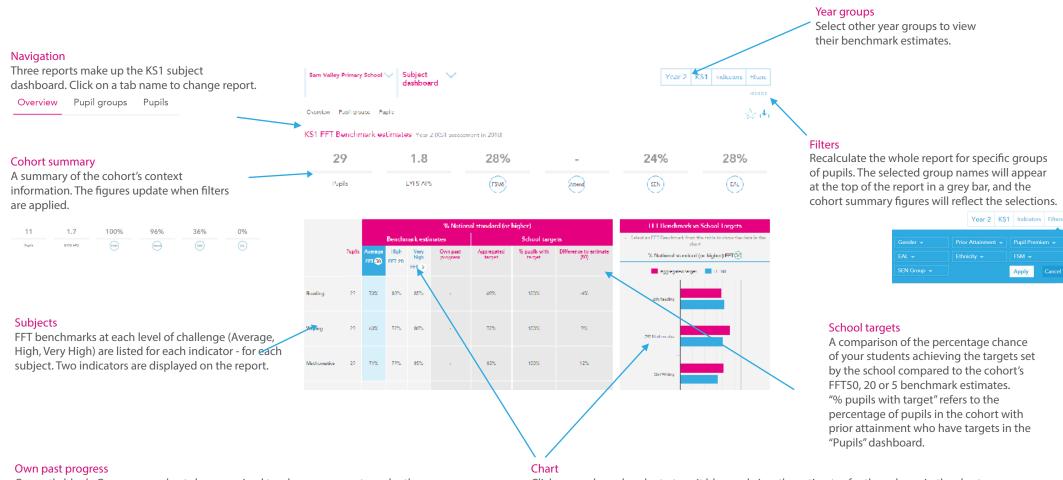

Currently blank. Once more cohorts have received teacher assessments under the new framework, estimates will be provided in the own past progress column based on the school's own previous performance each subject.

Click on a column header to turn it blue and view the estimates for the column in the chart.

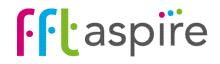

## Subject dashboard: Pupil groups

#### What does the report show?

The interactive reports provide estimates of future end of Key Stage 1 subject performance for key pupil groups.

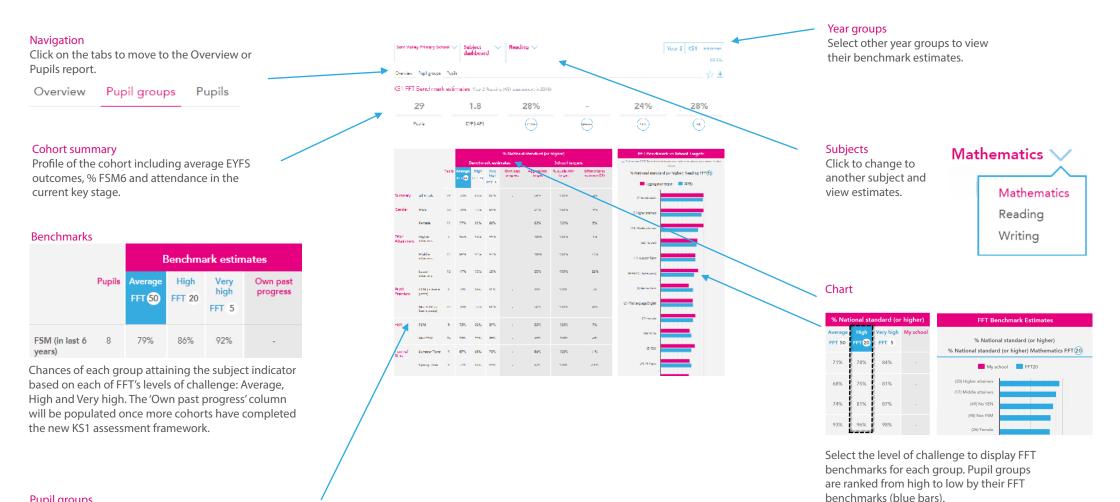

#### Pupil groups

Pupil groups are based on either contextual information from the school census, or pupils' prior attainment. Prior attainment groupings indicate the number of pupils within each third of the national picture, when they received their FSP assessments: Highest = top third of pupils nationally, Middle = middle third, Lower = bottom third.

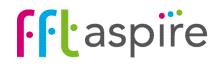

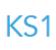

Challenge slider

Move the Challenge slider to explore

challenging and realistic pupil benchmarks.

Year groups

• aspire

## Subject dashboard: Pupils

#### What does the report show?

Social areas. H = top third of FSP

& L = Lowest third.

Target setting process

pupils nationally, M = middle third,

predictions, with challenge added to arrive at pupil targets.

The interactive reports provide pupil estimates for end of KS1 subject performance. Exploring pupil benchmarks is the starting point for discussions regarding expectations, aspirations and targets for individuals.

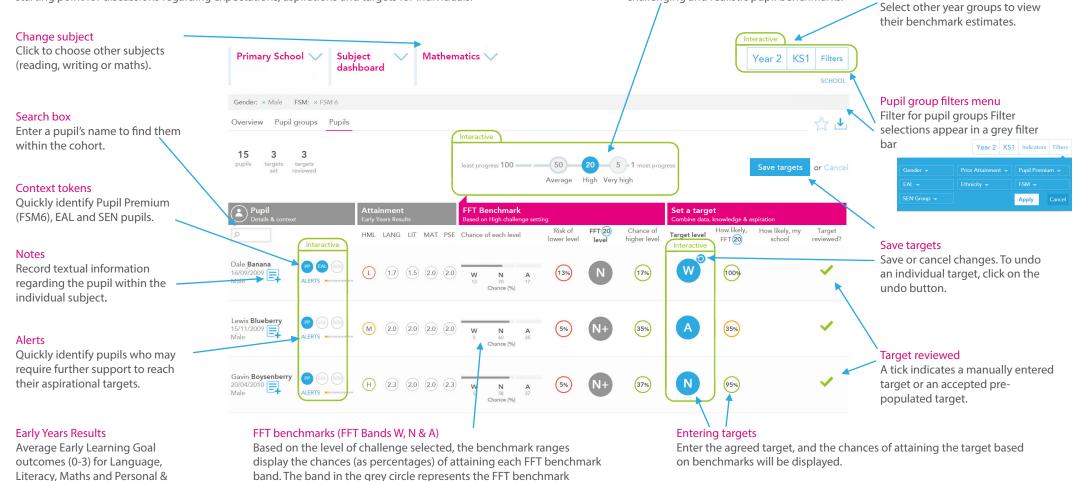

Use the reports ALONGSIDE other data, your own professional judgement and knowledge of the pupil, AND THE ASPIRATIONS AND MOTIVATIONS OF YOUNG PEOPLE THEMSELVES.

are also indicated.

band; this is where there is a 50% chance of attaining the band or a

higher band. The chances of attaining a whole band above or below

FFT do not set targets; schools and teachers set targets. Benchmark ranges simply inform discussions and must be professionally moderated to become

## Pupil dashboard: Subjects

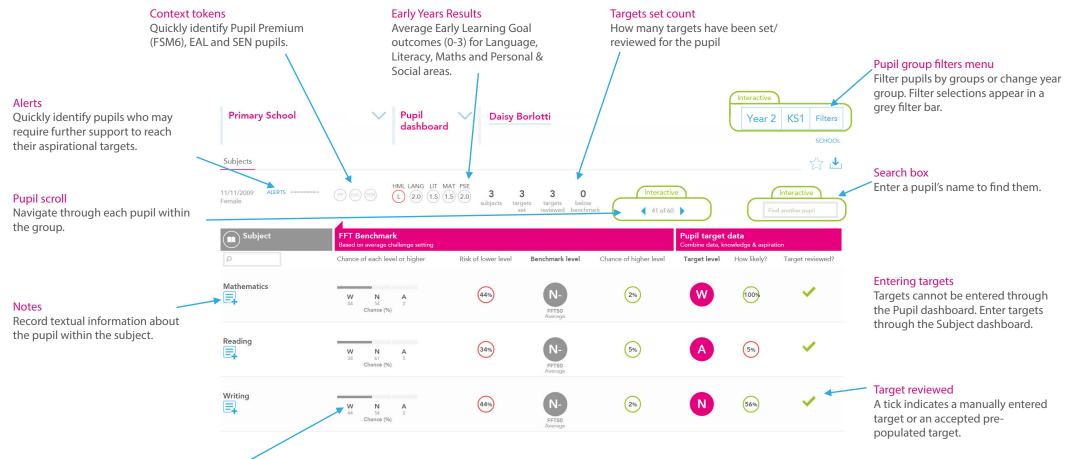

#### FFT benchmarks bands

FFT Aspire provides three benchmarking challenge levels - average progress (50th percentile), high progress (20th percentile) and very high progress (5th percentile). The benchmarks are based on the progress made by similar pupils nationally between EYFS and KS1 last year. The FFT model uses prior attainment, gender and month of birth as a starting point for pupils to produce the benchmarking ranges.

The outcome in the grey circle represents the FFT benchmark. The end of the grey bar represents the 50th percentile in the student's range of chances: the 50th percentile is the benchmark. The chances of attaining a higher whole grade and risk of attaining a lower whole grade are also displayed. Where school FFT Administrators have selected default levels of challenge for each subject and year group, the benchmark ranges display the chances (as percentages) of attaining each benchmark band based on the selected defaults. Otherwise, the chances are based on the FFT50 level of challenge.

#### Target bands

Targets for pupils cannot be entered through this report screen, they are entered through the Pupils area of the Subject Dashboard. Targets are entered as an FFT Band (W, N or A). Once a target is entered the chances of attaining the target based on the level of challenge is displayed in the 'How likely' column.

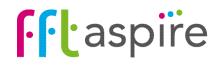